## **Changing Tax Rates**

In the event that your tax rate changes, simply click the 'Change X Tax Rate' button for the desired tax and then update the rate.

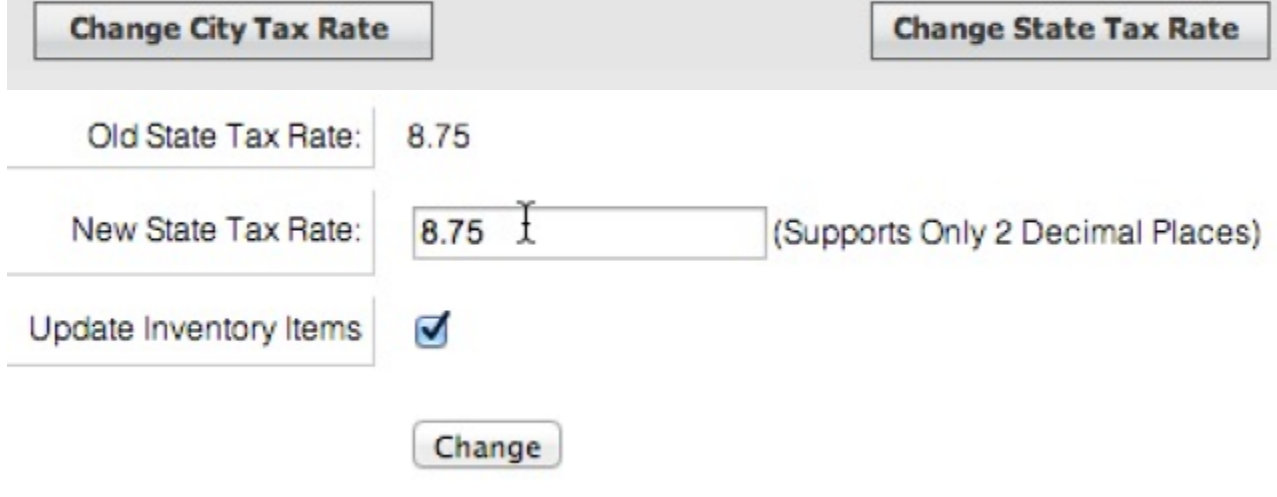